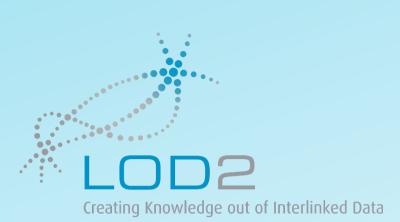

# LOD2 Stack Tutorial

A tutorial by Sebastian Tramp, University of Leipzig WebID: http://sebastian.tramp.name

with slides from

- Bert van Nuffelen, Tenforce
- Robert Isele, FU Berlin
- Hugh Williams, Openlink Software
- Katja Eck, Wolters Kluwers Germany
- Philipp Frischmuth, University of Leipzig
- Sören Auer, University of Leipzig

.http://lod2.eu

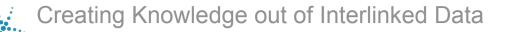

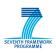

# LOD2 PROJECT & STACK INTRODUCTION

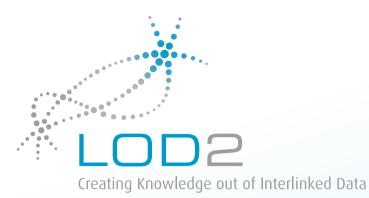

# Intelligent Information Management

Collaborative Project2010-2014in Information and Communication Technologies

Project No. 257943 Start Date 01/09/2010

http://lod2.eu

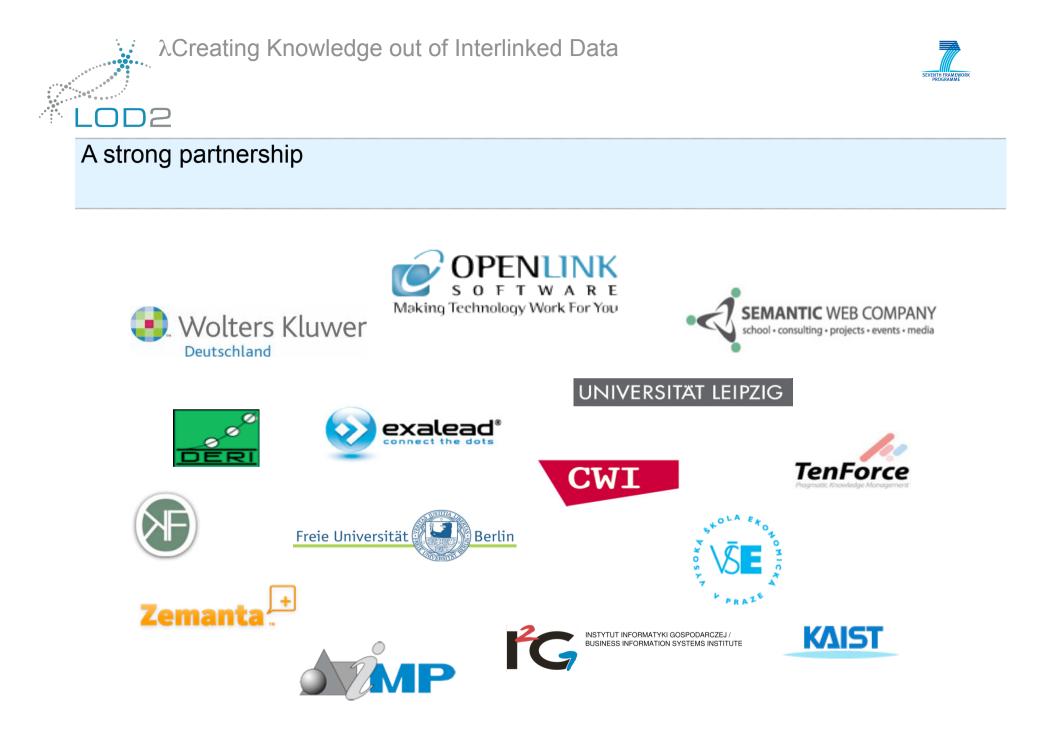

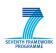

From the Web of Documents to the Semantic Data Web

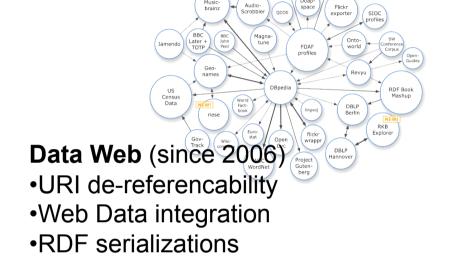

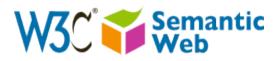

Semantic Web (Vision 1998, starting ???) •Reasoning •Logic, Rules •Trust

## Social Web (since 2003)

- •Folksonomies/Tagging
- •Reputation, sharing
- •Groups, relationships

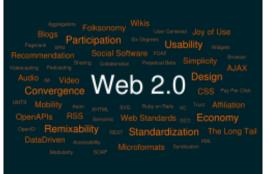

Web (since 1992) •HTTP •HTML/CSS/JavaScript

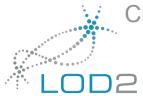

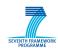

# The Emerging Web of Data: Achievements and Challenges

Web - a global, distributed platform for data, information and knowledge integration
exposing, sharing, and connecting pieces of data, information, and knowledge on the Semantic Web using URIs and RDF

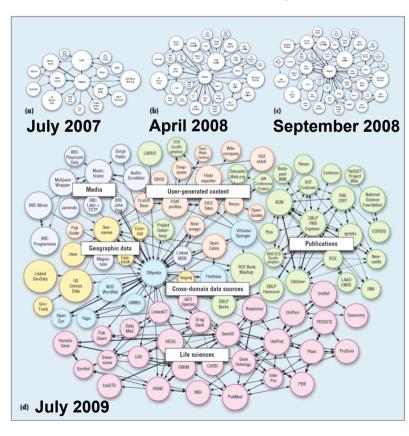

### Achievements

- 1. Extension of the Web with a **data commons** (currently amounting to 25 Bn. facts)
- 2. Vibrant, global RTD community
- **3. Industrial uptake** begins (e.g. BBC, Thomson Reuters, Eli Lilly)
- 4. Emerging governmental adoption in sight
- 5. Establishing Linked Data as a **deployment path** for the Semantic Web.

### Challenges

- 1. Coherence: Relatively few, expensively maintained links
- 2. Quality: partly low-quality data and inconsistencies
- 3. Performance: Still substantial penalties compared to relational
- 4. Data Consumption: largescale processing, schema mapping and data fusion still in its infancy
- 5. Usability: Missing direct end-user tools and *network effect*

### These issues are closely

related and should/lod2.eu ultimately lead to an eco-

LOD2 Stack Tutorial . Page 6

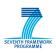

# LOD2 in a Nutshell (1)

### **Research Focus**

- very large RDF data management
- knowledge enrichment & interlinking
- fusion & information quality
- adaptive, semantic user interfaces

#### **Use Cases**

- Media & Publishing
- Enterprise Data Webs
- Open Gov Data
- Public Sector Contracts

#### **Main Result**

 integrated LOD2 Stack for Linked Data lifecycle management

#### **Partners**

ULEI, CWI, NUIG, FUB/UMA, SWCG, OGL, Tenforce, Exalead, WOKD, SOLKFINIO UJEP, ZGEM, I2G, IMP, KAIST

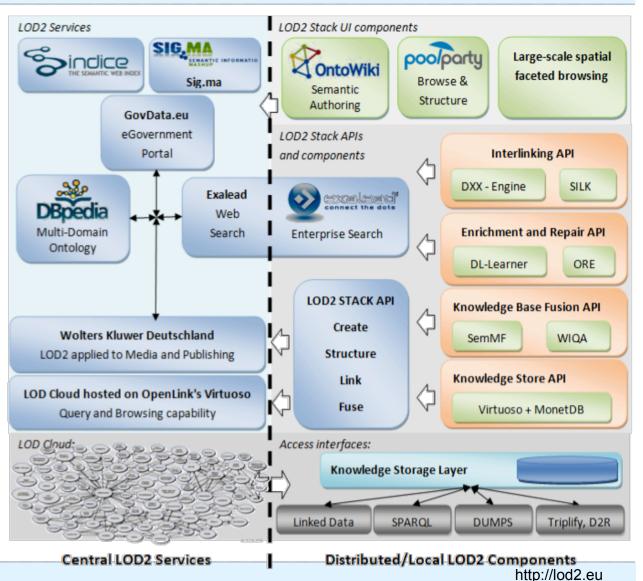

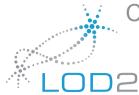

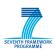

# LOD2 in a Nutshell (2)

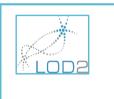

# LOD2

EC-funded collabarotive project that aims to utilize the Web as an integration platform for data and information

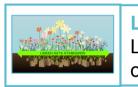

#### Linked Data

Linked Data provides the necessary basic technologies and standards to realize the goal of LOD2.

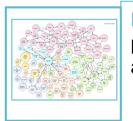

#### Linked Open Data

publicly accessible data which is to be integrated into the web and linked among one another and with non-public contents such as enterprise intranets

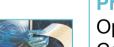

### **Project Highlights**

Open Government Linked Data Initiative Common European platform **publicdata.eu** 

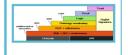

Leading **Web 3.0 technologies** are combined in the project into the coherent LOD2 Stack (e.g. DBpedia, Virtuoso, Sindice, Silk)

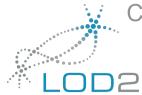

### TH FRAMEWORK ROGRAMME

# Objectives of LOD2

- LOD2 project objectives:
  - Increase visibility of Linked Data activities
  - Improve the software technology which support it
  - Support deployment Linked Data components
  - Improve information sharing between Linked Data components so that publishing Linked Data is eased.
  - Improve access to the content: the online Linked Open Data.
- Core enabler and end-user accessible result: the LOD2 stack

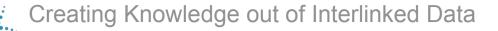

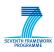

# LOD2, a FP7 EU funded project

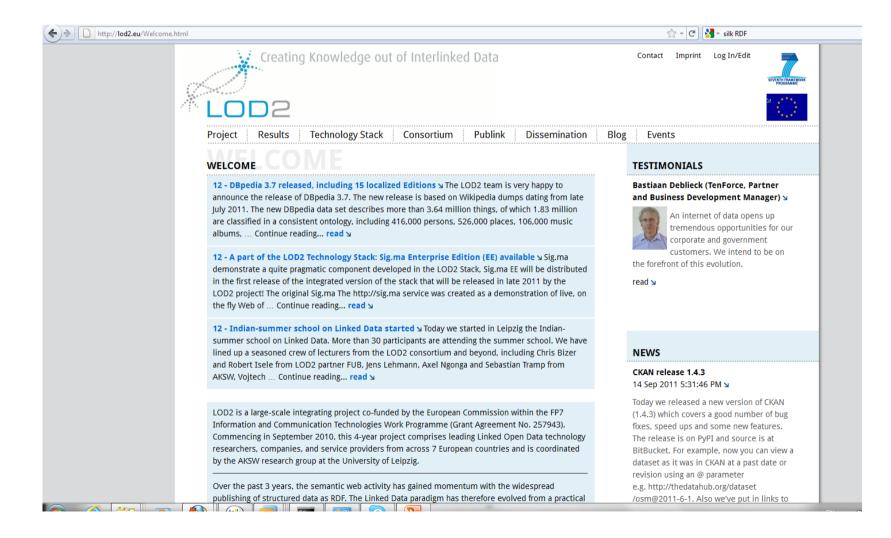

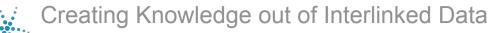

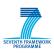

AKSW @ University of Leipzig

Agile Knowledge Engineering and Semantic Web Founded in 2006 AKSW aims:

- Contributing to the advancement of science in Semantic Web, Knowledge Engineering, Software Engineering
- Cost efficient, high-impact R&D, which proves usefulness at an early stage
- Bridge the gap between research results and applications
- 40+ researchers

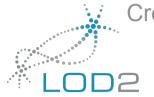

Creating Knowledge out of Interlinked Data

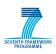

# LOD2 STACK

## EASY ACCESS TO LINKED DATA SOFTWARE

LOD2 Stack Tutorial . Page 12

http://lod2.eu

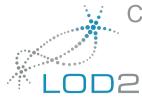

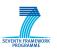

LOD2 stack as Debian package repository

LOD2 stack repository is a Debian package repository http://stack.lod2.eu

We have chosen a new reference OS: **Ubuntu12.04 LTS** This version is supported for the next 5 years.

Changes in repository management system for enabling quality control (development -> test -> stable) enabling architecture dependent distribution support (e.g. Virtuoso RDF store)

Public access to documentation

http://wiki.lod2.eu

Releases

Intermediate release 1.1 (more components) Release 2.0 (in preparation - October 2012)

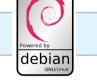

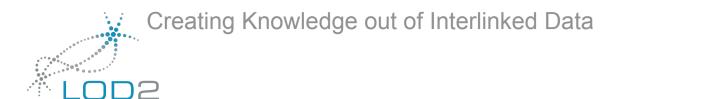

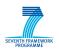

debian

### LOD2 stack contribution process

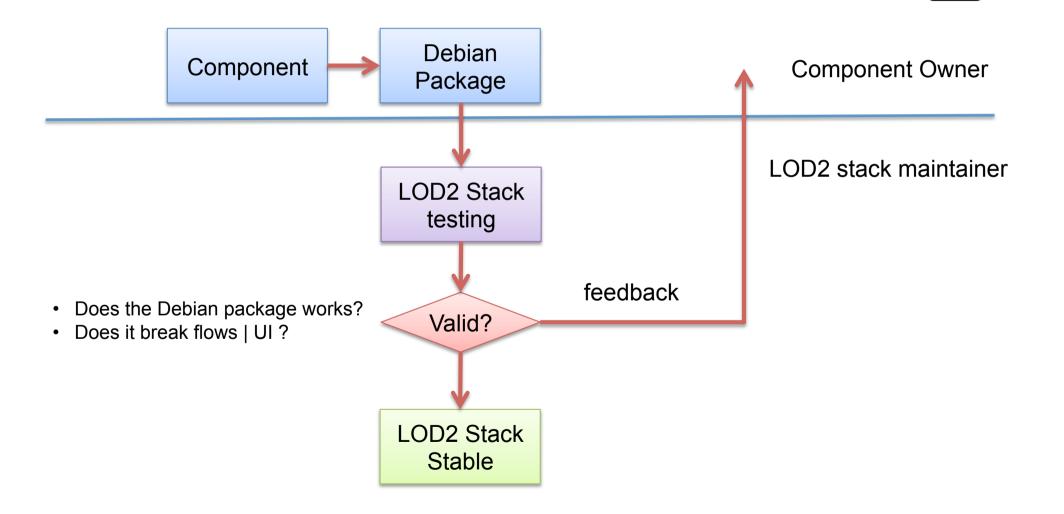

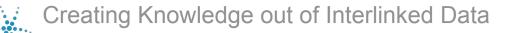

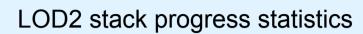

Release 1: 25 components/Packages

Release 2: 37 components/Packages

- 10 **new** components/Packages
- 28 have been subject to LOD2 stack integration efforts

Release 3: released 05/2014

- A lot of upgraded packages
- New base distribution (14.04 LTS)
- Some new tools
- CKAN datahub integration (more than 100 dataset packages)
- Transition of responsibility to the GeoKnow project
- New home: http://stack.linkeddata.org

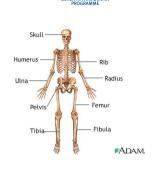

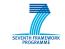

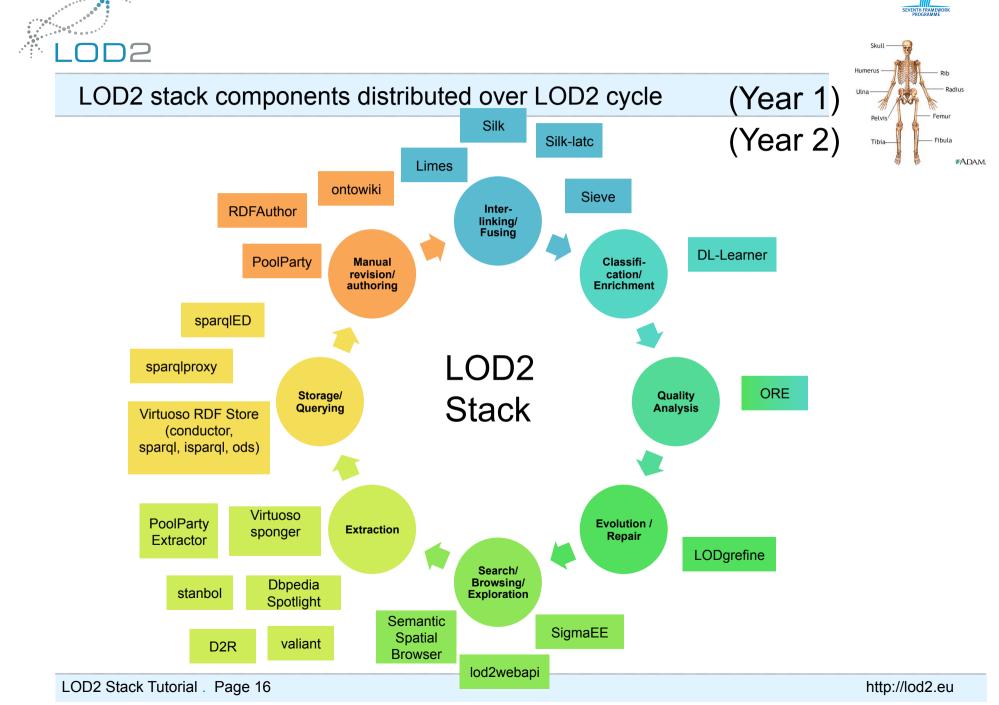

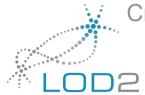

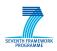

# Linked Data publishing capabilities currently offered

- Covers most of the LOD publishing cycle
- Combination of
  - locally installed software,
  - online available software, and
  - online available data sources as well as data packages
  - about page in the LOD demonstrator (<u>http://demo.lod2.eu/lod2demo</u>)
- Disclaimer. No harmonized user interface.

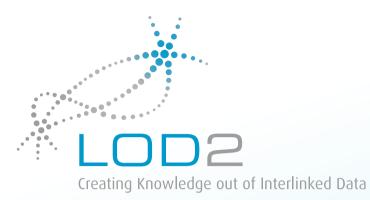

# LOD2 Stack – OntoWiki

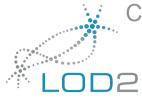

# SEVENTH FRAMEWORK

## OntoWiki

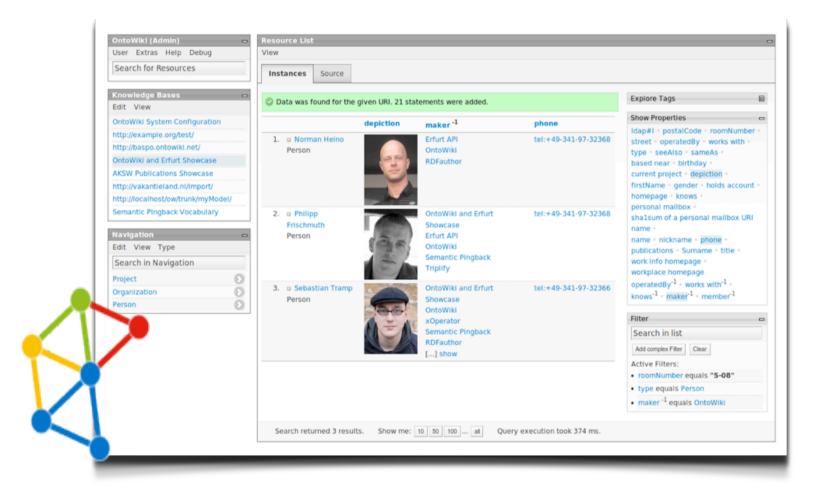

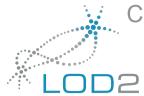

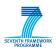

## OntoWiki Paradigm: Resources over Articles

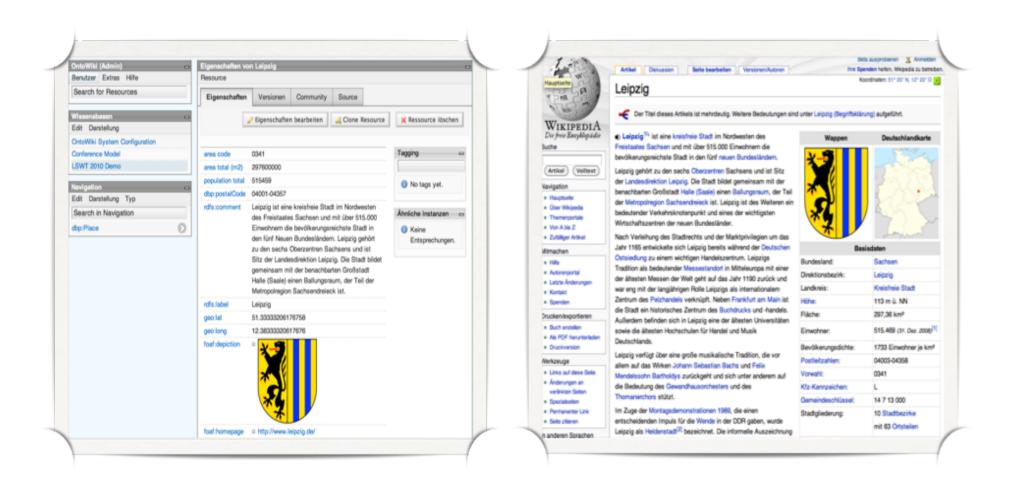

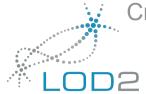

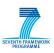

# OntoWiki Paradigm: Forms over Markup

| earch for Resources             |                                                                                                    | Resource                            |                     |                     | Peorteites ven Leiszie <sup>it</sup>                                                                                                    |
|---------------------------------|----------------------------------------------------------------------------------------------------|-------------------------------------|---------------------|---------------------|----------------------------------------------------------------------------------------------------|
| search for Hesources            |                                                                                                    | http://dbpedia.org/resource/Leipzig |                     | Ressource anzeigen  | Bearbeiten von "Leipzig"                                                                                                    |
| lissensbasen<br>dit Darstellung | 0                                                                                                    | Eigenschaften Kate Versionen Co     | ommunity Source     |                     | Deine Änderungen werden erst veröffentlicht, wenn sie von einem dazu berechtigten Benutzer kontrolliert wurde                                                            |
| IntoWiki System Configura       | fion                                                                                                    | 🥒 Eigenschaften bearbeiten          | S Clone Resource    | × Ressource löschen | Du bearbeitest diese Seite unangemeidet. Wenn du deine Änderung speicherst, wird deine                                                                                   |
| SWT 2010 Demo                   | Eigenschaften von                                                                                             | Kripsig                             |                     |                     | aktuelle IP-Adresse in der Versionsgeschichte aufgezeichnet und ist damit öffentlich einsehbar.<br>Wenn du ein Benutzerkonto anlegst, bleibt deine IP-Adresse verborgen. |
| avigition<br>dt Destellung Typ  | 0341                                                                                                    | Ð                                   | 8                   | ing                 | Speichere hier bitte keine Textversuche ab. Dafür haben wir unsere Bpielwiese.                                                                                           |
| Search in Navigation            | area total (m2)                                                                                               |                                     |                     | No tags yet.        | Diese Seite ist 163 kB groß.                                                                                                    |
| bp:Place<br>ad:Person           | 297600000                                                                                                    | Þ                                   | 0                   | the Instanzen       | E K Ab QA Vn Q                                                                                                    |
|                                 | population total                                                                                              |                                     |                     | Keine               | IAnt - Stadt<br>Name - Lejalg                                                                                                    |
|                                 | 515459                                                                                                    | Þ                                   | 1                   | Entsprechungen.     | Wappen = Stadtwappen Leipzig.svg<br>Beretengrad = 51/29/25.2/M<br>Langeengrad = 12/22/26.3/E                                                                             |
|                                 | dbp:postalCode                                                                                                |                                     |                     |                     | Karte = <1 Nur wenn die automatisch generierte Karte nicht ausreicht><br>Lageplan = Saxony L ICityl syg                                                                  |
|                                 | 04001-04357                                                                                                   | Þ                                   | J                   |                     | Lageslanbeschreibung= Lage der Stadt Leipzig in Sachsen<br>IBundesland = Sachsen<br>Bregterungsbezink =                                                                  |
|                                 | rdfs:comment                                                                                                  |                                     |                     |                     | IDirektionsbezirk = Leipzig<br>ILandkreis = Kreisfreie Skadt                                                                                                    |
|                                 | Leipzig ist eine kreistneie Stadt im Nordwesten des Freistaates<br>Sachsen und mit über 515.000 Einwohnem die |                                     | 8                   |                     | Kreis = c1 Nur in NRW und SH><br> Hobe = 113<br> Fluche = 297.36<br> PLZ = 04003-04358                                                                                   |
|                                 |                                                                                                    | Add Property                        | Cancel Save Changes |                     | PL2-alt = 70xx<br> Vorwahl = 0.141<br> K/z = L                                                                                                    |
|                                 |                                                                                                    |                                     |                     |                     | Geneindeschlüssel = 14713000<br>NuTS = DELB<br>ILOCCOE = <t (wird="" ansezeist)="" de="" nicht="" xxx=""></t>                                                            |

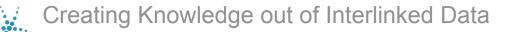

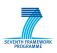

# OntoWiki: Big Picture

- 1. Generic data wiki for RDF models
  - No data model mismatch (structured vs. unstructured)
- 2. Application framework:
  - Knowledge-intensive applications,
  - Agile processes,
  - Distributed user groups

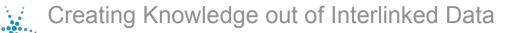

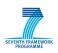

### OntoWiki Core Features

- Knowledge Bases (aka. graphs, Linked Data optional)
- Generic list and resource views
- Versioning
- Commenting on arbitrary resources
- User management + access control
- Inline editing
- Navigation hierarchies (e.g. Class hierarchies)

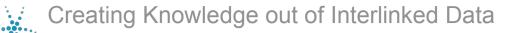

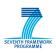

OntoWiki Core Features (cont.)

- Search
- Linked Data Server
- Linked Data Client
- Import / Export of RDF/XML, Turtle, RDF/JSON
- View / Import arbitrary resources
- Filtering
- SPARQL editor

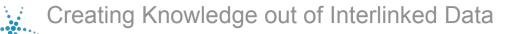

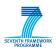

# OntoWiki Interfaces

- SPARQL Endpoint
- Linked Data Endpoint
- REST API
- Command Line Interface

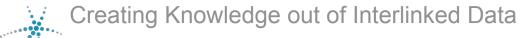

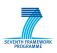

### OntoWiki Architecture

22

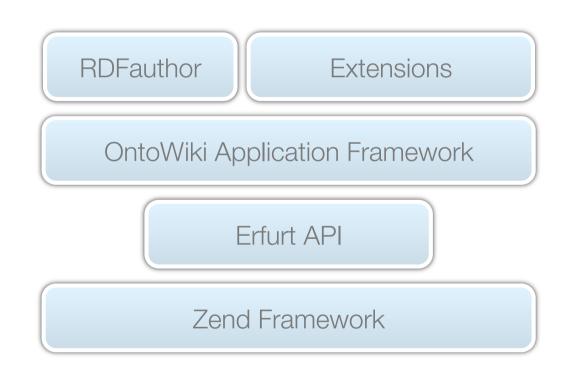

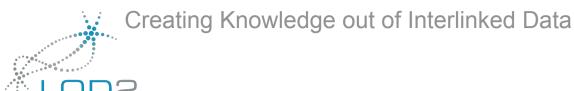

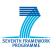

### OntoWiki Extensibility

- Components, Plugins, Modules, Wrapper
- Views/Templates
- Themes
- Localizations

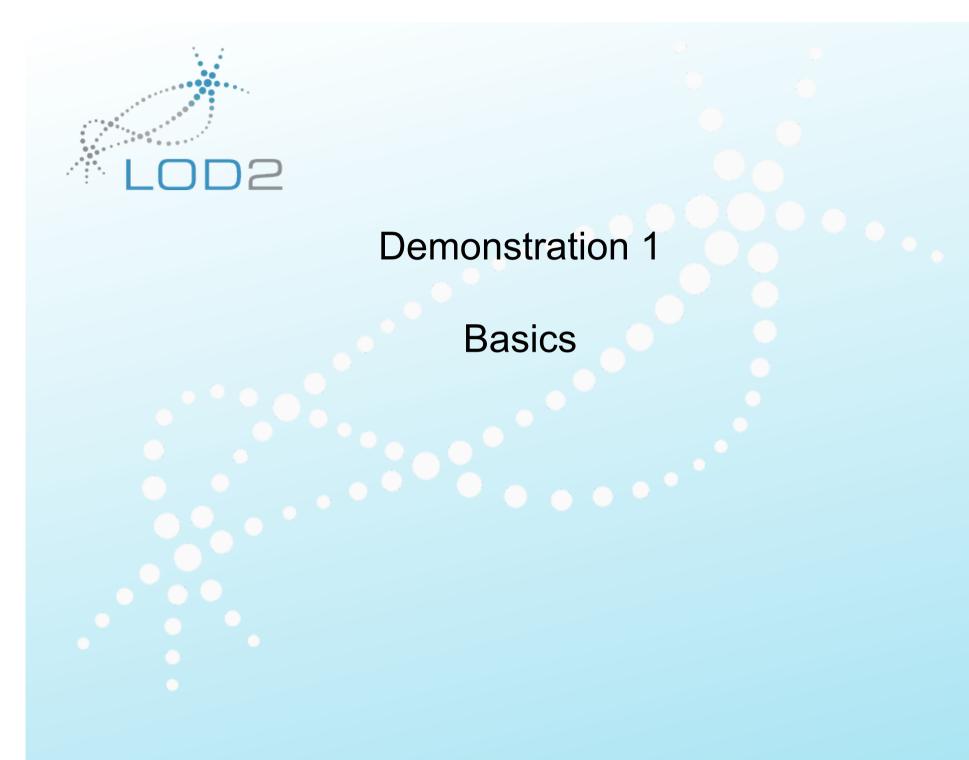

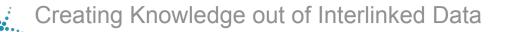

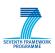

OntoWiki Requirements

• Apache

nginx requires some work IIS reported as working (never tested)

- Virtuoso (recommended) or MySQL (small KBs)
- PHP 5.2+
- Current version of Google Chrome, Safari, Firefox or MSIE
- Zend >= 1.5.0

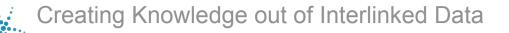

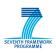

OntoWiki Installation

- Download or clone
  - https://github.com/AKSW/OntoWiki/
- Extract to web documents folder
- Copy config.ini-dist to config.ini
- Adjust DB params
- Point your browser to the OW folder e.g. http://localhost/ontowiki

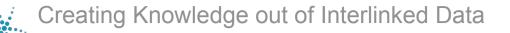

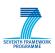

OntoWiki Support

• Users:

http://ontowiki.net/Projects/OntoWiki ontowiki-user@googlegroups.com https://github.com/AKSW/OntoWiki/wiki

• Developer:

https://github.com/AKSW/OntoWiki ontowiki-dev@lists.informatik.uni-leipzig.de

LOD 2 Stack: support-stack@lod2.eu

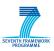

Q & A

- What Vocabularies does Ontowiki support? Any schema or vocabulary What is "support for a Vocabulary"? OntoWiki is schema independent? Can be configured and extended for specific vocabularies?
- What is the typical use case for using Ontowiki? Collaborative authoring of instance data (data wiki) Visualization of statistical data (cubeviz extension) Deployment of website (site extension)
- Can Ontowiki work like a Wiki with forms that interact with graphs? Yes. This is exactly what OntoWiki is <sup>(2)</sup> (the form part is named RDFauthor)

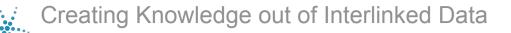

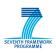

How to do the following in Ontowiki:

- Create an identifier
  - Just type it in the resource bar
  - Just type it in the browser (needs configuration)
  - Click on "Create Instance" in the context menu of a class
- Use / connect a vocabulary
  - Create a Knowledge Base with the content (upload) Special Support: Select a Vocabulary Module (LOV directory) Special Support: Linked Data Stack dataset packages owl:import it to your instance data
- Connect to an rdfs type => what happens with the linked vocabularies
   ??? Not sure what this means
- How to create new Types
  - "Create Instance" of owl: Class
  - Use the source luke (turtle editor)

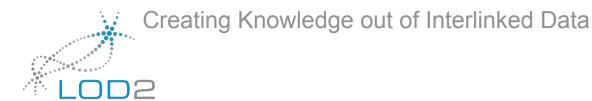

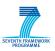

How to do the following in Ontowiki:

- How to create new vocabularies
   Create an empty Knowledge Base
   Configure namespaces (add OWL)
   Import OWL or RDFS
- Connect to other wiki's (I assume wiki -> OntoWiki) via Linked Data gathering via Semantic Pingback
- Connect to other datasources (endpoints) feature/remoteSparqlEndpoint branch (not merged, experimental)

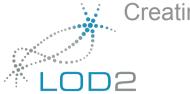

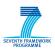

How to do the following in Ontowiki:

• How to query the wiki data

Create specific views with the filter extension Use the query shell and save queries for later

- How to get additional data from other wiki's Linked Data wrapper Implement a custom wrapper
- How to create lists/overviews see How to query data?
- How to vizualise the query results
   as OntoWiki list view?

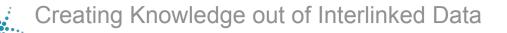

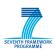

### Further questions:

What were the reasons to include different authoring tools in the LOD2 stack (e.g. PoolParty and OntoWiki)?

- The stack is open to everyone and every tool
- Poolparty and OW provide different feature sets

What OntoWiki user, developer and administrator documentation is available as a further reference for us?

- The wiki at github.com is currently the best source
- https://github.com/AKSW/OntoWiki/wiki

Is OntoWiki entirely forms-based? Or is it also possible to create 'free-form' Wiki pages like in a standard Wiki?

- The article extension provides basic plain text wiki support
- https://github.com/AKSW/article.ontowiki

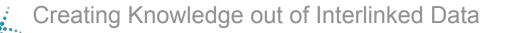

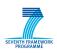

### Further questions:

How would you use SKOS elements to structure an OntoWiki implementation? What are known best practices?

- Import it via owl:imports
- Use and adapt the SKOS navigation hierarchy scheme
- Link to your SKOS concepts with SKOS relations

What if the resource ID's in OntoWiki must comply to a local URI strategy, how to implement that in OntoWiki?

- Use the resourcecreationuri (automatically used)
- Adapt it if it does not fit your needs
- defaultNamingScheme = "BASE/type/label"

What extensions are available for OntoWiki? And which extensions are used most often by the OntoWiki users?

• 20+ external extensions such as files, site, cubeviz, csvimport, map,

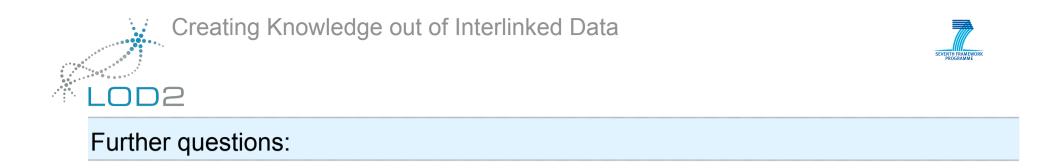

How would you handle a multi-language requirement in OntoWiki for e.g. for a Dutch Wiki and an English Wiki?

- Create a dutch localization
- Extras -> Select Language

Which Virtuoso versions and open/closed source variants does OntoWiki support?

- Currently working under 6.1.4/5/6 and 7.1.0
- Commercial version 7.1.0 in use

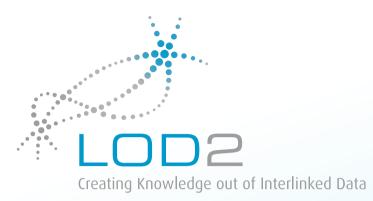

# LOD2 Stack – Silk Link Discovery Framework

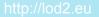

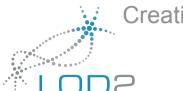

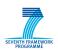

# Motivation

The Web of Data is a single global data space because data sources are connected by links

Over 30 billion triples published as Linked Open Data (09/19/2011) But:

- Less than 500 million links
- Most publishers only link to one other dataset

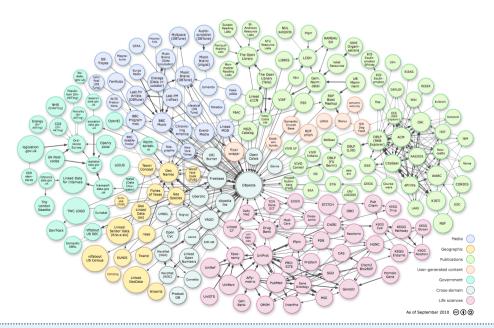

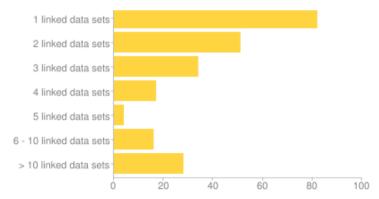

LOD data sets by the number of other data sources that are target of outgoing RDF links.

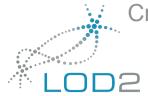

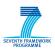

# Challenges for Link Discovery

# The Web of Data is heterogeneous

- Many different vocabularies are in use
- Different data formats
- Many different ways to represent the same information

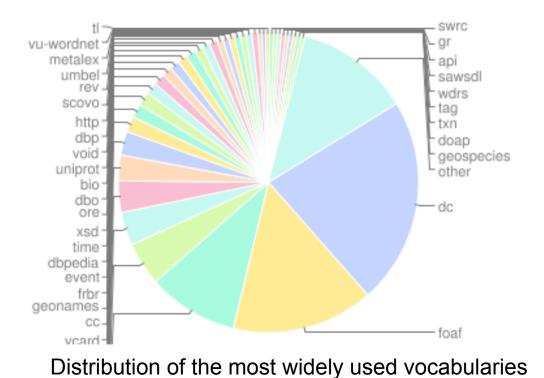

LOD2 Tutorial - 41

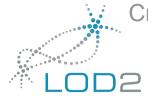

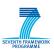

# Challenges for Link Discovery

# Large range of domains

- 277 data sources in the LOD cloud from a variety of domains
- Linkage Rules are different in each domain
- Writing a Linkage Rule is for each of these domains is usually not trivial

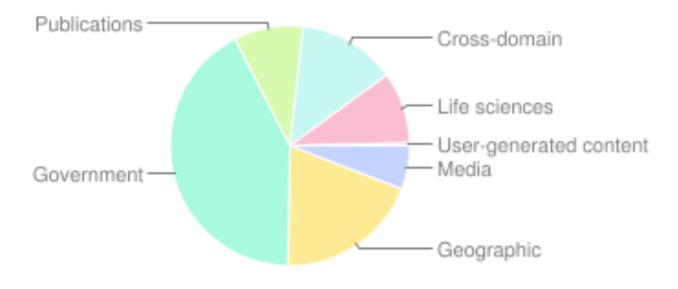

Distribution of triples by domain

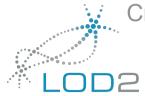

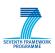

# Challenges for Link Discovery

# • Scalability

- The current LOD cloud contains 277 datasets (August 2011)
- Over 31 billion triples in total
- Infeasible to compare every possible entity pair

| Domain                 | Number of datasets | Triples        | %       | (Out-)Links | %       |
|------------------------|--------------------|----------------|---------|-------------|---------|
| Media                  | 27                 | 1,855,413,060  | 5.88 %  | 50,469,665  | 10.10 % |
| Geographic             | 26                 | 6,111,263,253  | 19.36 % | 35,751,295  | 7.16 %  |
| Government             | 45                 | 13,302,470,684 | 42.14 % | 19,353,426  | 3.87 %  |
| Publications           | 86                 | 2,958,969,764  | 9.37 %  | 135,925,930 | 27.21 % |
| Cross-domain           | 36                 | 4,157,191,654  | 13.17 % | 62,805,095  | 12.57 % |
| Life sciences          | 42                 | 3,042,142,230  | 9.64 %  | 191,825,949 | 38.40 % |
| User-generated content | 14                 | 115,072,057    | 0.36 %  | 3,431,983   | 0.69 %  |
|                        | 277                | 31,568,522,702 |         | 499,564,104 |         |

LOD datasets per domain

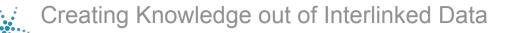

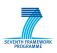

# Link Discovery Tools

Tools enable data publishers to set links

Most tools generate links based on user-defined linkage rules

A linkage rule specifies the conditions data items must fulfill in order to be interlinked

Popular Link Discover Tools:

- Silk Link Discovery Framework
- LIMES

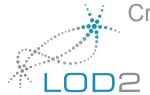

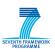

# Silk Link Discovery Framework

Tool for discovering links between data items within different Linked Data sources.

The Silk Link Specification Language (Silk-LSL) allows to express complex linkage rules

Can be used to generate owl:sameAs links as well as other relationships

Scalability and high performance through efficient data handling

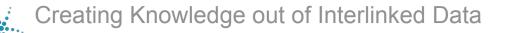

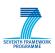

Silk Versions

Silk Single Machine

- Generate links on a single machine
- Local or remote data sets

Silk MapReduce

- Generate RDF links using a cluster of multiple machines
- Based on Hadoop (usable with Amazon Elastic MapReduce)

Silk Server

- Provides an HTTP API for matching instances from an incoming stream of RDF data
- Can be used as an identity resolution component within applications that consume Linked Data from the Web

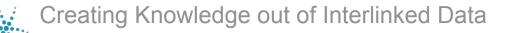

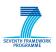

# (Simplified) Linking Workflow

### Select Datasets

- Select two data sources
- Select the entity types to be interlinked

### Write Linkage Rule

- Specifies how two entities are compared
- Can be written
   manually or learned

### Generate Links

- Locally or on a Hadoop
   Cluster
- Write Links to file or a triple store

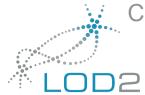

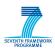

# Linkage Rule Components

A linkage rule is represented as a tree consisting of 4 types of operators:

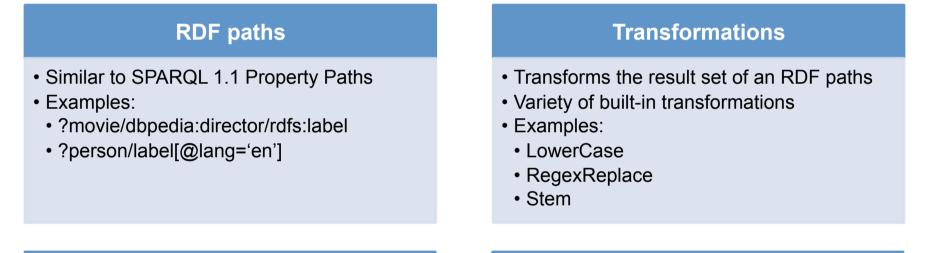

#### **Similarity Metrics**

- Similarity of two inputs based on a userdefined metric.
- Examples:
  - Various string similarity metrics
  - Geographic similarity
- Date similarity

#### Aggregations

- Aggregates multiple similarity metrics
- Examples:
  - Min, Max, Average
  - Quadratic Mean
  - Geometric Mean

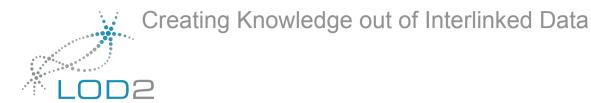

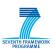

### Example: Interlinking cities

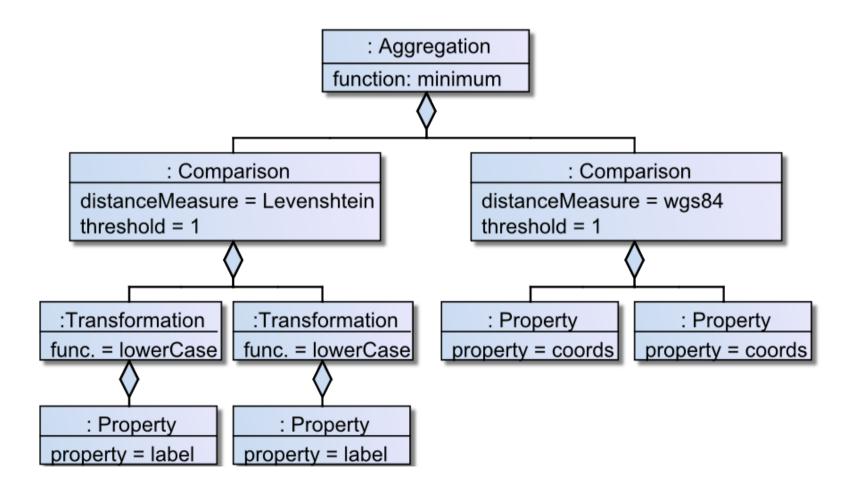

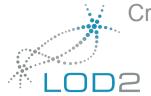

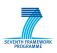

# Silk Workbench

Silk Workbench is a web application which guides the user through the process of interlinking different data sources.

Enables the user to manage sets of data sources and linking tasks.

Offers a graphical editor which enables the user to easily create and edit linkage rules.

Offers tools to evaluate the current linkage rule.

Includes support for learning linkage rules.

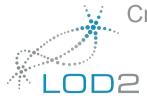

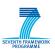

### Workspace

The Workspace holds a set of projects consisting of:

Data Sources

- Holds all information that is needed by Silk to retrieve entities from it.
- Usually a file dump or a SPARQL endpoint

Linking Tasks

 Interlinks a type of entity between two data sources e.g. Interlinking movies in Dbpedia and LinkedMDB

| + Project ± Import                                                   |
|----------------------------------------------------------------------|
| FirstProject 🖋 Prefixes + Source + Task ± Link Spec Fixport 🗑 Remove |
| ⊡.· 里 dbpedia ( ≁ Edit ) @ Remove                                    |
| endpointURI: http://dbpedia.org/sparql                               |
| ✓ retryCount: 3                                                      |
| ✓ retryPause: 1000                                                   |
| É. <b>≢ keggGene</b>                                                 |
| É ≢ musicBrainz                                                      |
| 🗄 ≫ artistsTask 🖉 Metadata 🖾 X4 Open 🗑 Remove                        |
| ∽ source: dbpedia                                                    |
| <sup></sup>                                                          |
| ✓ source dataset: ?a rdf:type dbpediaowl:Artist .                    |
| ✓ target dataset: ?b rdf:type musicbrainz:Artist .                   |
| └── ⊘ link type: owl:sameAs                                          |
|                                                                      |
| Export @ Remove + Task ± Link Spec Prefixes                          |

Workspace

Silk Workbench

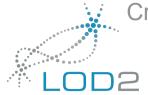

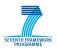

### Linkage Rule Editor

Allows to view and edit linkage rules Linkage Rules are shown as a tree Editing using drag & drop.

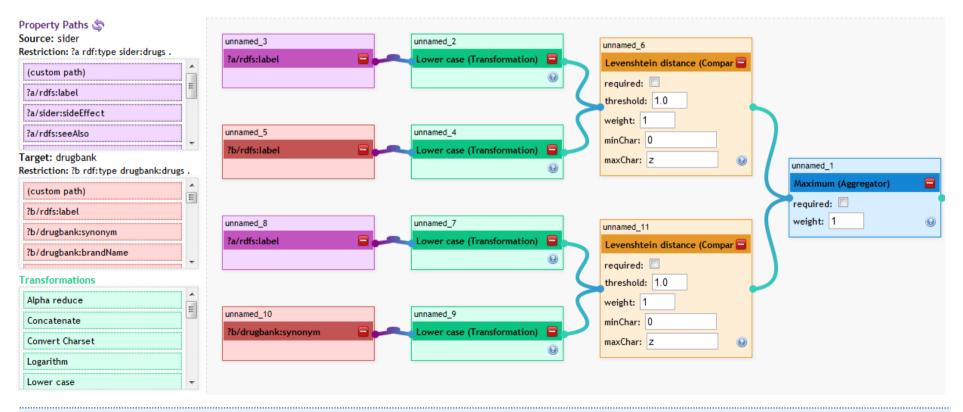

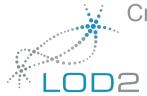

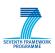

## Learning Linkage Rules

Linkage Rules can be learned interactively

Can be used to generate new linkage rules or to improve existing rules Learned Linkage Rule can be viewed and edited by the user

| Source: DBpedia                                                                                                    | Target: linkedmdb                               | Score 🕏               | Correct? |  |  |  |
|----------------------------------------------------------------------------------------------------|-------------------------------------------------|-----------------------|----------|--|--|--|
| <ul> <li>Topaz_%281969_film%29</li> </ul>                                                                                                    | Topaz_%281969_film%29 mdb.org/resource/film/230 |                       |          |  |  |  |
| 🚊 http://dbpedia.org/resource/Topaz_%281969_film%29                                                                                                    |                                                 |                       |          |  |  |  |
| <ul> <li>?a/<http: 0.1="" foaf="" name="" xmlns.com=""> Topaz</http:></li> <li>?a/<http: dbpedia.org="" ontology="" releasedate=""> 1969-12-19</http:></li> <li>?a/<http: dbpedia.org="" name="" property=""> Topaz</http:></li> <li>http://data.linkedmdb.org/resource/film/230</li> <li>?b/<http: dc="" purl.org="" terms="" title=""> Topaz</http:></li> <li>?b/<http: data.linkedmdb.org="" initial_release_date="" movie="" resource=""> 1945</http:></li> <li>?b/<http: 01="" 2000="" data.linkedmdb.org="" rdf-schema#label=""> Topaz</http:></li> </ul> |                                                 |                       |          |  |  |  |
| erbolt_%281910_film%29                                                                                                    | ndb.org/resource/film/350                       | -1 <mark>4</mark> .6% |          |  |  |  |
| ▶ _from_Brazil_%28film%29                                                                                                    | mdb.org/resource/film/353                       | 14.6%                 |          |  |  |  |
| kness_%282002_film%29                                                                                                    | db.org/resource/film/2320                       | 14.6%                 | 2 X      |  |  |  |
| • a:Castaway_%28film%29                                                                                                    | db.org/resource/film/2051                       | -1 <mark>5</mark> .8% | 2 🛛 🔀    |  |  |  |

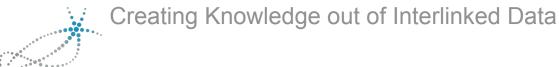

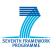

# Availability

Silk can be downloaded from the official homepage at:

http://www4.wiwiss.fu-berlin.de/bizer/silk/

Support is provided through the official mailing list:

http://groups.google.com/group/silk-discussion

The latest source code is available from the project's Git repository and can be browsed online at:

http://www.assembla.com/code/silk/git/nodes/

Silk is licensed under the terms of the Apache Software

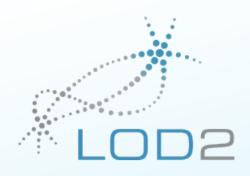

# Demonstration

#### Interlinking movies between two data sources

<u>DBpedia</u> is a dataset extracted from Wikipedia, <u>LinkedMDB</u> is a large dataset for movies. This demonstration shows, how different properties can be used together in order to create sameAs links between these two datasets.

For demonstration, we assume that no existing links are available.

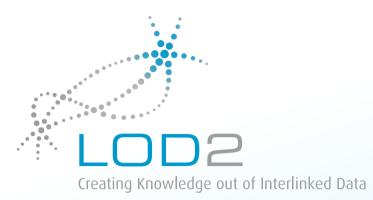

# LOD2 Stack – Virtuoso Universal Server

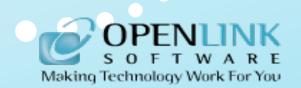

http://lod2.eu

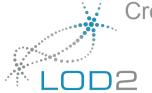

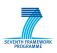

### Core Platform behind Linked Open Data (LOD) Cloud

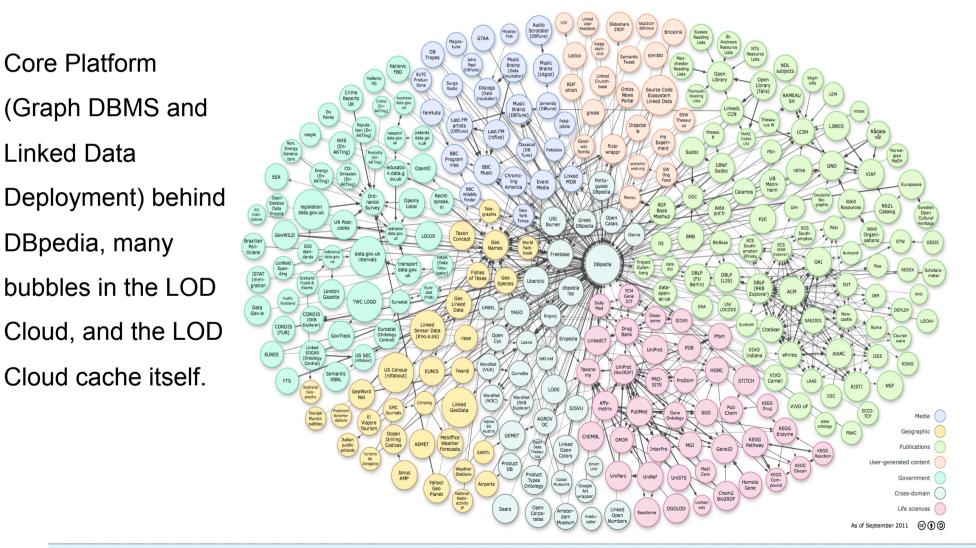

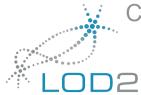

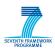

### Virtuoso Linked Data projects snapshot

| <u>DBpedia</u>         | public SPARQL endpoint over the DBpedia data (and<br>international Chapters) |
|------------------------|------------------------------------------------------------------------------|
| LOD Cloud Cache        | public server hosting LOD cloud datasets                                     |
| <u>URIBurner</u>       | Linked Data generation & transformation service                              |
| Linked Geo Data        | OpenStreetMap Spatial data as Linked Data                                    |
| <u>Sindice</u>         | SPARQL endpoint behind its Semantic Web Index                                |
| Data.gov US (          | Government Linked Data                                                       |
| <u>Health.data.gov</u> | Clinical Quality Linked Data on health.data.gov                              |
| Seevl                  | Linked Data music discovery service                                          |
| Bio2RDF                | Life science data mapped to Linked Data                                      |
| <u>Neurocommons</u>    | Life science data mapped to Linked Data                                      |
| <u>Musicbrainz</u>     | MusicBrainz database published as Linked Data                                |
| Man                    | y others                                                                     |

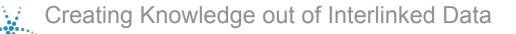

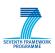

#### Hybrid Server Architecture

7

Enterprise and Individual Agility via Data Virtualization, without compromising performance, scalability, and security.

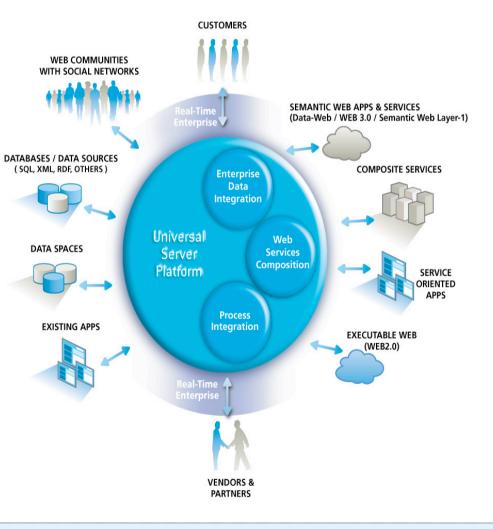

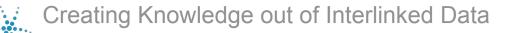

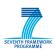

Why is Virtuoso Important to LOD2

Linked Data Deployment modulo the following challenges

- De-referencable URI complexities
- URI style (hash or slash) distractions
- Loose Coupling of Information and Data
- SPARQL endpoint commissioning
- Linked Data Views over Relational Data (incl. R2RML support)
- Faceted Browsing
- Proven Performance & Scalability.

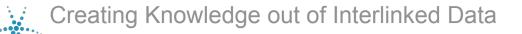

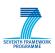

#### Data Virtualization Middleware

An in-built middleware layer ("Sponger") for creating Transient & Persistent Views over Heterogeneous Data Sources.

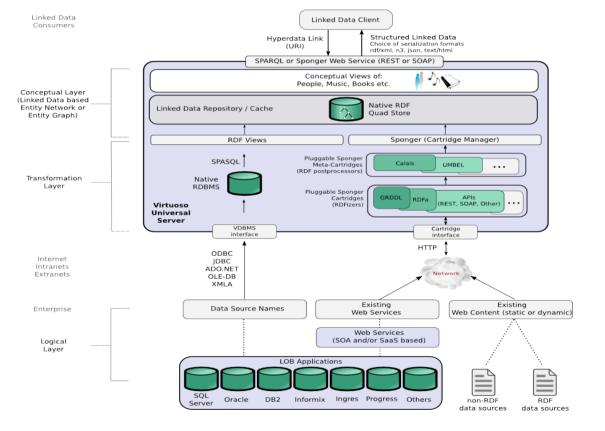

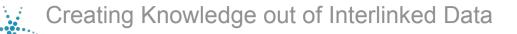

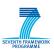

### Pluggable Linked Data Cartridges

A collection of prefabricated and customizable Data Extraction, Transformation, and Lookup cartridges (drivers) covering a vast ranges of data formats and data access protocols.

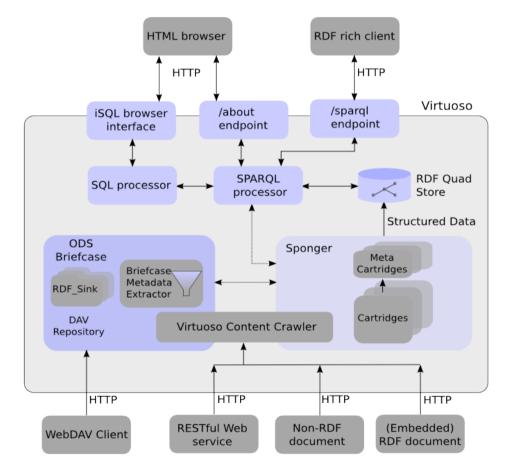

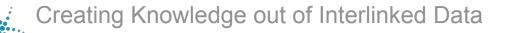

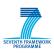

#### Sophisticated Content Crawler

DBMS hosted Content Crawler that's leverages loosely coupled binding to the Sponger Middleware component for transformation of unstructured and semi-structured data into Linked Data.

| CONDUCT                                | Home    | System Admin                          | Database         | Replication     | Web Application Server | XML | Web Services | Linked Data |
|----------------------------------------|---------|---------------------------------------|------------------|-----------------|------------------------|-----|--------------|-------------|
| bDAV Browser                           | Conten  | t Management                          | Virtual Domai    | ns & Directorie | s                      |     |              |             |
| enLink Data Spaces<br>tuoso Start Menu | Crea    | te conten                             | t impor          | t target        |                        |     |              |             |
| cumentation (web)                      | Reposit | tory Content Im                       | ports Text In    | dexing Resource | e Types                |     |              |             |
| torials (web)                          | Targ    | et description                        |                  |                 |                        |     |              |             |
| tuoso Web Site                         | Targ    | et URL                                |                  |                 |                        |     |              |             |
| enLink Software                        | Logir   | n name on target                      |                  |                 |                        |     |              |             |
| : 06.03.3131<br>eb 1 2012              | Logir   | n password on targ                    | et               |                 |                        |     |              |             |
|                                        | Сору    | to local DAV colle                    | ection           |                 |                        |     |              | Browse      |
|                                        |         |                                       |                  | 🗌 Si            | ngle page download     |     |              |             |
|                                        |         | l resources owner                     |                  | dav             | ÷                      |     |              |             |
|                                        |         | nload only newer th                   | nan              | 1900            | -01-01 00-00-0         |     |              |             |
|                                        |         | w links matching<br>mited with ;)     |                  |                 |                        |     |              |             |
|                                        |         | ot follow links mate<br>mited with ;) | ching            |                 |                        |     |              |             |
|                                        |         |                                       |                  | 🗹 Us            | e robots.txt           |     |              |             |
|                                        | Cust    | om HTTP headers                       |                  |                 |                        |     |              |             |
|                                        | Num     | ber of HTTP redire                    | cts to follow    | 1               |                        |     |              |             |
|                                        | XPat    | th expression for li                  | nks extraction   |                 |                        |     |              |             |
|                                        | Craw    | ling depth limit                      |                  | unlim           | ited                   |     |              |             |
|                                        | Upda    | ate Interval (minute                  | s)               | 0               |                        |     |              |             |
|                                        | Num     | ber of threads                        |                  | 1               |                        |     |              |             |
|                                        | Craw    | /I delay (sec)                        |                  | 0.00            |                        |     |              |             |
|                                        | Store   | e Function                            |                  |                 |                        |     | Browse       |             |
|                                        | Extra   | act Function                          |                  |                 |                        |     | Browse       |             |
|                                        |         |                                       |                  |                 | mantic Web Crawling    |     |              |             |
|                                        | If Gra  | aph IRI is unassigned                 | use this Data So | urce URL:       |                        |     |              |             |

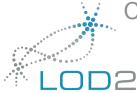

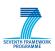

### Insight Discovery & Exploration

### Native Faceted Browsing that enables multi-dimensional drill-downs via any browser

| List of el where:<br>Entity1 oplilijob_function Entity2 . Drop Entity2<br>Entity1 oplilijob_function Entity3 . Drop Entity3<br>Entity1 oplilijob_type Entity4 . Drop Entity4<br>Entity1 oplilijob_type Entity5 . Drop Entity5<br>Entity1 opliliindustry Entity5 . Drop Entity5<br>Entity5 is IN:<br>"""Internet""<br>"""Computer Software""<br>"""Information Services""<br>"""Information Technology and Services"                                                                 |                                                                                                    |
|----------------------------------------------------------------------------------------------------|----------------------------------------------------------------------------------------------------|
| View query as SPARQL Facet permalink           Make Pivot collection ( Page size 75 ) with QRcodes         Subject link behavior External resource link         Facet link behavior Local faceted navigation link                                                                                                    |                                                                                                    |
| Go to:       Show 20 + 1 - 20 of 52 total       Entitles found         Entitles found       Ter         Recruitment Product Consultant Manager: LinkedIn       Try         French Sales Executive - Consulting Services: SAP       Bit SMB Account Manager (Dutch): LinkedIn         SMB Account Executive (Trilingual) - Italian & Spanish: LinkedIn       Plan         Senior Organization Consultant Intel Corporation       Op         Qeared Oracle Talent : Oracle       Fead | ntity Relations Navigation<br>ext Set<br>ypes<br>trributes<br>eferencing Attributes<br>istinct values (Aggregated)<br>aces Any location<br>ptions<br>we<br>extured Queries<br>ew Search |

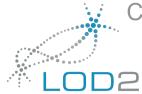

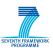

### Powerful SPARQL Query Service

### Basic SPARQL Endpoint for Creating <u>Query Definitions</u> & Sharing <u>Query Results</u>.

| Virtuoso SPARQ                                                                                                    | L Ouery Editor                                                                                                    |                                              |
|----------------------------------------------------------------------------------------------------|----------------------------------------------------------------------------------------------------|----------------------------------------------|
| Default Data Set Name (                                                                                                    |                                                                                                    | About   Namespace Prefixes   Inference rules |
|                                                                                                    |                                                                                                    |                                              |
| Query Text                                                                                                    |                                                                                                    |                                              |
| PREFIX oplli: <http: <="" action="" th="" www.second.com=""><th>p://www.openlinksw.com/schemas/linkedin#&gt;</th><th></th></http:> | p://www.openlinksw.com/schemas/linkedin#>                                                                                                    |                                              |
| 2 po<br>2 j                                                                                                    | l as ?job_id ?provided_by ?location_name ?industry ?country_code ?company_name<br>osition_summary ?experience_level ?job_type<br>ob_salary ?label as ?name ?job_function<br><long::iri_rank> ( ?sl ) ) as ?entity_rank</long::iri_rank>                                                                                                    |                                              |
| op<br>op<br>op<br>op<br>op<br>op<br>op<br>rd<br>op<br>filter<br>filter                                                             | <pre>oplli:JobPosting;<br/>l:providedBy ?provided_by;<br/>lli:location_name ?location_name;<br/>lli:industry ?industry;<br/>lli:country_code ?country_code;<br/>lli:company_name ?company_name;<br/>lli:position_summary ?position_summary;<br/>lli:position_summary ?position_summary;<br/>lli:solary ?job_type;<br/>lli:solary ?job_salary;<br/>fs:label ?label;<br/>lli:job_function ?job_function.<br/>( ?job_function = """Consulting""" ) .<br/>( ?job_type = """Pull-time""" ) .<br/>( ?industry in ( """Internet""", """Computer Software"", """Information Services"", """Information</pre>                                                                                                    | n Technology and Services""" ) ) .           |
| Sponging:<br>Results Format:<br>Execution timeout:<br>Options:                                                                     | Use only local data (including data retrieved before), but do not retrieve more          HTML       Image: Image: Imag |                                              |

LOD2 Stack Tutorial . Page 65

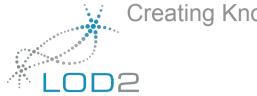

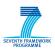

Powerful SPARQL Query Builder

### Use Query By Example (QBE) Patterns to Construct & Share Query Results.

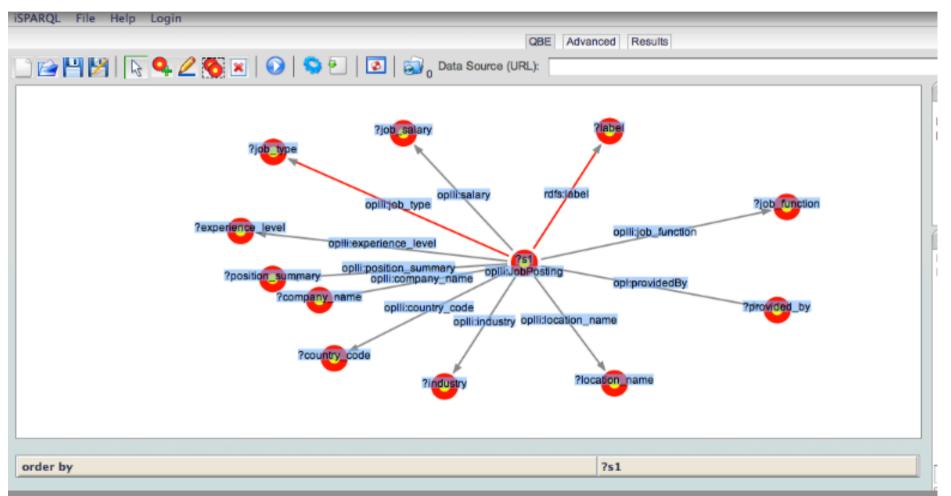

LOD2 Stack Tutorial . Page 66

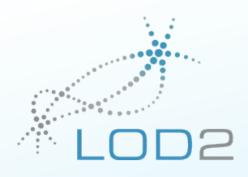

# Demonstration

#### Loading CKAN LOD Datasets into Virtuoso and query as Linked Data

This demonstration shows how the LOD2 Stack can be used for Loading CKAN Linked Open Data datasets which are part of the LOD2 Stack into the Virtuoso Quad Store resulting in the automatic deployment of the loaded datasets as Linked Data by Virtuoso enabling them to be discovered, traversed and navigated using Linked Data tools.

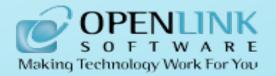

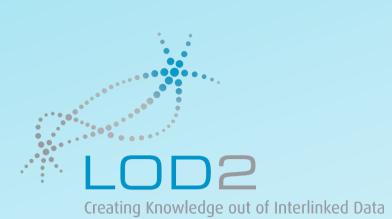

LOD2 stack tutorial by Sebastian Tramp, University of Leipzig WebID: http://sebastian.tramp.name

with slides from

- Bert van Nuffelen, Tenforce
- Robert Isele, FU Berlin
- Hugh Williams, Openlink Software
- Katja Eck, Wolters Kluwers Germany
- Philipp Frischmuth, University of Leipzig
- Sören Auer, University of Leipzig

.http://lod2.eu

Thank you!